## Package 'leapgp'

August 1, 2024

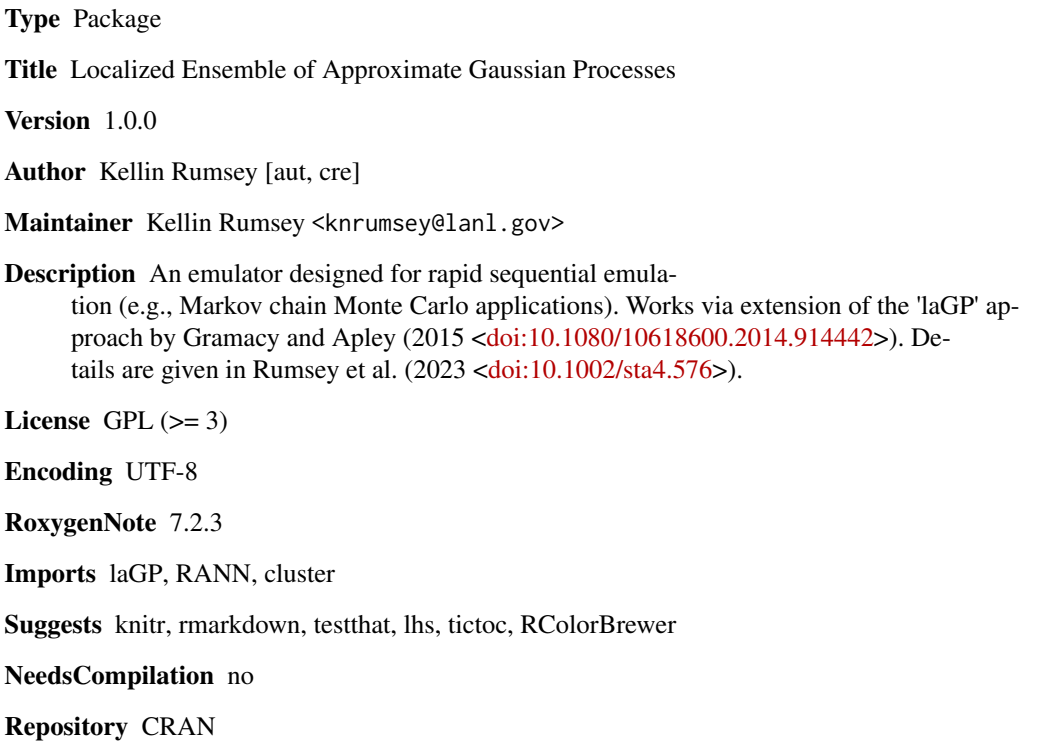

Date/Publication 2024-08-01 09:30:05 UTC

### **Contents**

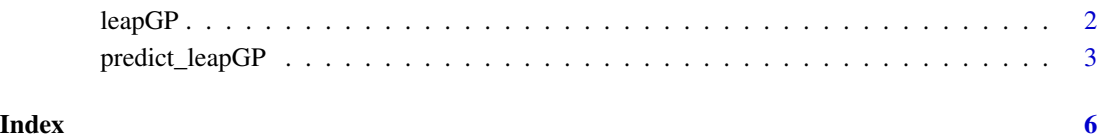

#### <span id="page-1-0"></span>Description

Function to train or initialize a leapGP model, as described in Rumsey et al. (2023).

#### Usage

```
leapGP(
 X,
 y,
 M0 = ceiling(sqrt(length(y))),
 rho = NA,
 scale = FALSE,
 n = ceiling(sqrt(length(y))),
  start = NA,
 verbose = FALSE,
  justdoit = FALSE,
  ...
)
```
#### Arguments

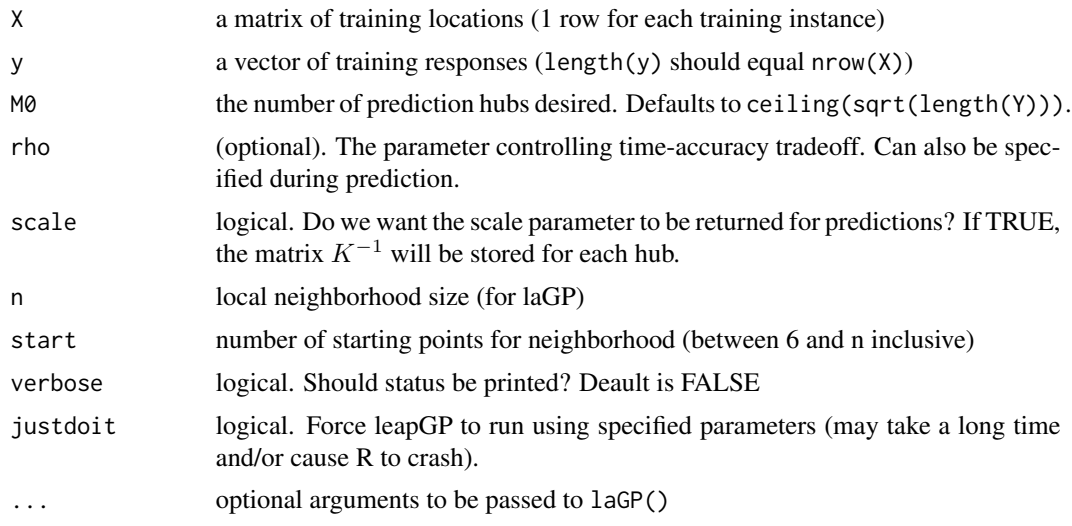

### Details

The leapGP is extends the laGP framework of Gramacy & Apley (2015). The methods are equivalent for rho=1, but leapGP trades memory for speed when rho < 1. The method is described in Rumsey et al. (2023) where they demonstrate that leapGP is faster than laGP for sequential predictions and is also generally more accurate for some settings of rho.

#### <span id="page-2-0"></span>Value

an object of class leapGP with fields X, y, and hubs. Also returns scale parameter if scale=TRUE

#### References

Gramacy, R. B., & Apley, D. W. (2015). Local Gaussian process approximation for large computer experiments. Journal of Computational and Graphical Statistics, 24(2), 561-578.

Rumsey, K. N., Huerta, G., & Derek Tucker, J. (2023). A localized ensemble of approximate Gaussian processes for fast sequential emulation. Stat, 12(1), e576.

#### Examples

```
# Generate data
f \leftarrow function(x)1.3356*(1.5*(1-x[1]) + exp(2*x[1] - 1)*sin(3*pi*(x[1] - 0.6)^2) +
   exp(3*(x[2]-0.5))*sin(4*pi*(x[2] - 0.9)^2))}
X <- matrix(runif(200), ncol=2)
y \leftarrow apply(X, 1, f)# Generate data for prediction
Xtest <- matrix(runif(200), ncol=2)
ytest <- apply(Xtest, 1, f)
# Train initial model
mod \leftarrow \text{leapGP}(X, y, M0 = 30)# Make sequential predictions
pred <- rep(NA, 100)
for(i in 1:100){
  mod <- predict_leapGP(mod, matrix(Xtest[i,], nrow=1), rho=0.9)
  pred[i] <- mod$mean
}
```
predict\_leapGP *Predict Method for leapGP*

#### Description

Predict method for an object of class leapGP. Returns a (possibly modified) leapGP object as well as a prediction (with uncertainty, if requested).

#### Usage

```
predict_leapGP(
  object,
  newdata,
  rho = 0.95,
  scale = FALSE,
```

```
n = ceiling(sqrt(length(y))),
  start = NA,
 M_{max} = Inf,
  ...
\lambda
```
#### Arguments

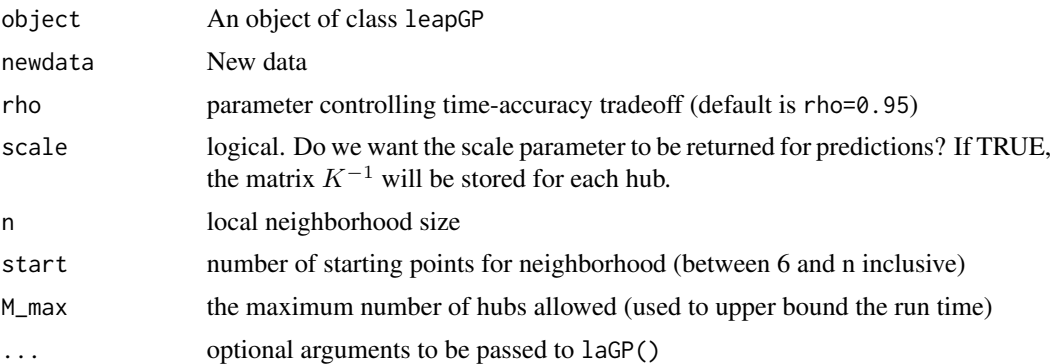

#### Details

The leapGP is extends the laGP framework of Gramacy & Apley (2015). The methods are equivalent for rho=1, but leapGP trades memory for speed when rho  $\leq$  1. The method is described in Rumsey et al. (2023) where they demonstrate that leapGP is faster than laGP for sequential predictions and is also generally more accurate for some settings of rho.

#### Value

A list containing values mean, hubs X and y. If scale=TRUE the list also contains field sd.

#### References

Gramacy, R. B., & Apley, D. W. (2015). Local Gaussian process approximation for large computer experiments. Journal of Computational and Graphical Statistics, 24(2), 561-578.

Rumsey, K. N., Huerta, G., & Derek Tucker, J. (2023). A localized ensemble of approximate Gaussian processes for fast sequential emulation. Stat, 12(1), e576.

#### Examples

```
# Generate data
f \leftarrow function(x){
   1.3356*(1.5*(1-x[1]) + \exp(2*x[1] - 1)*\sin(3*pi*(x[1] - 0.6)^2) +exp(3*(x[2]-0.5))*sin(4*pi*(x[2] - 0.9)^2))}
X <- matrix(runif(200), ncol=2)
y \leftarrow apply(X, 1, f)# Generate data for prediction
Xtest <- matrix(runif(200), ncol=2)
```
### predict\_leapGP 5

```
ytest <- apply(Xtest, 1, f)
# Train initial model
mod \leq leapGP(X, y, M0 = 30)
# Make sequential predictions
pred <- rep(NA, 100)
for(i in 1:100){
 mod <- predict_leapGP(mod, matrix(Xtest[i,], nrow=1), rho=0.9)
 pred[i] <- mod$mean
}
```
# <span id="page-5-0"></span>Index

leapGP, [2](#page-1-0)

predict\_leapGP, [3](#page-2-0)